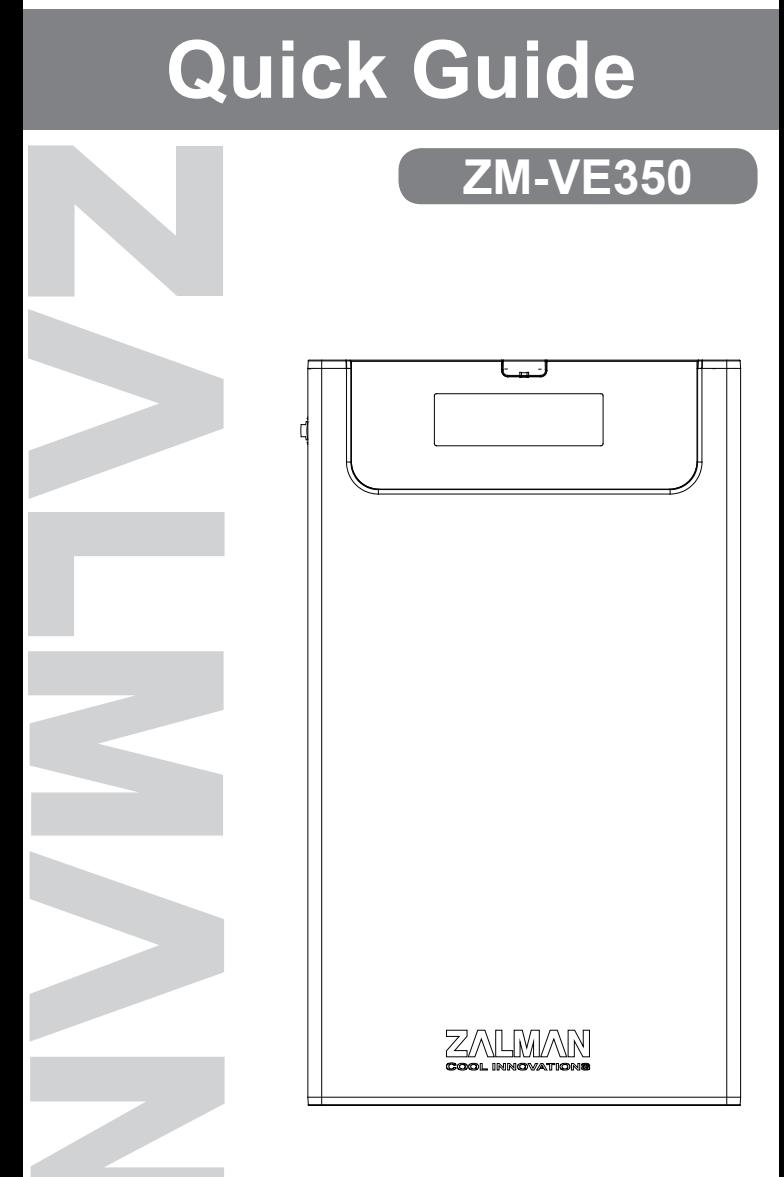

Please read this Manual before use

**www.ZALMAN.com Ver. 150518**

## ZALMAN

#### 1. Precautions

- We are not responsible for any damages due to improper use, except installation error or normal use.
- Product design and specifications may be revised to improve quality and performance.
- Avoid inserting objects into the device.
- Keep device away from heat sources, direct sunlight, oil, and humid environment.
- Do not let the device be wet. It may not be covered by Warranty.
- It may have problem if used near magnetic objects.
- Exterior damage during use is not covered by Warranty.
- Do not turn on / off PC while device is connected to PC. It may cause device disorder or error.

#### 2. Specifications

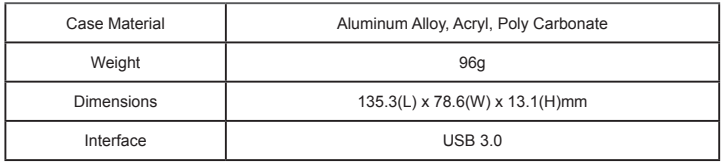

#### 3. System Requirements

- CPU: Intel Pentium / 350 MHz or above compatible CPU
- OS: Windows 2000/XP/vista/7/8/8.1, Linux 2.6 or later, Mac OS X 10.0 or later

#### 4. Components

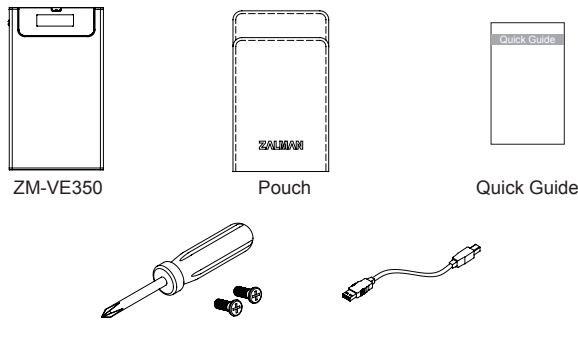

Screw Driver & Bolts 2pcs USB 3.0 Cable

### **<sup>1</sup> .COM**

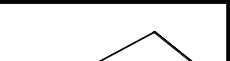

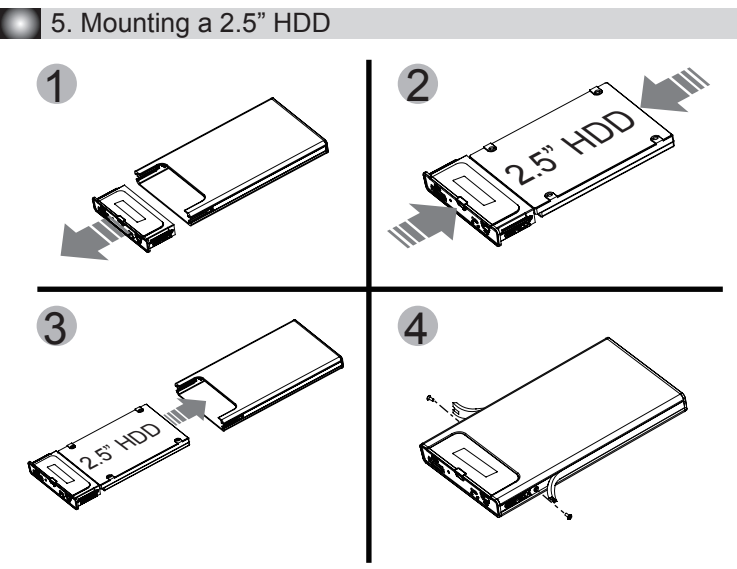

### 6. Names of Parts

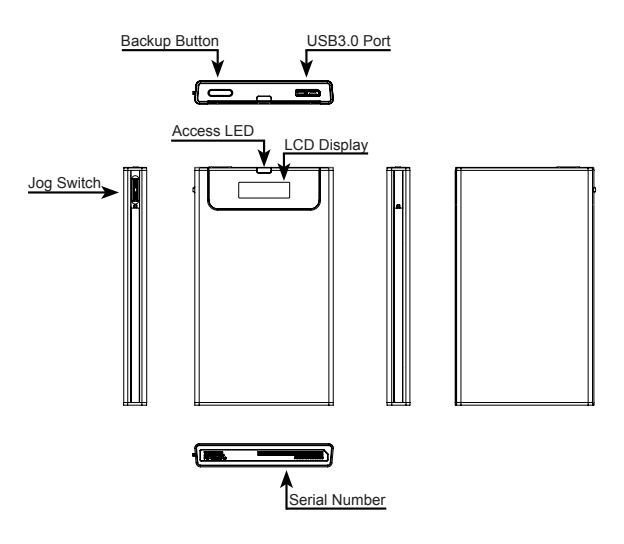

#### ZΛ **<sup>2</sup> .COM** н IМ

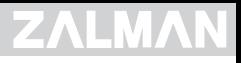

#### 7. Connecting to PC

Connect device to PC's USB3.0 port using enclosed USB3.0 cable. When disconnecting, please use "Hardware Safety Removal" on tray of the O/S.

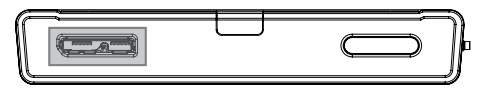

#### 8. Display and Icon

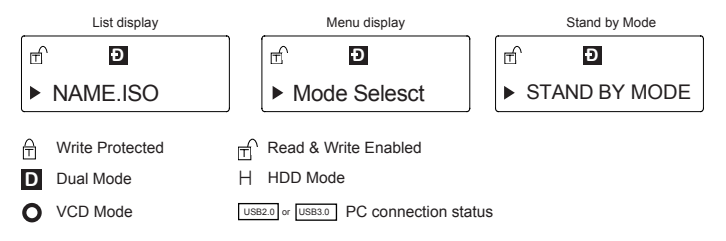

#### 9. Using Jog Switch

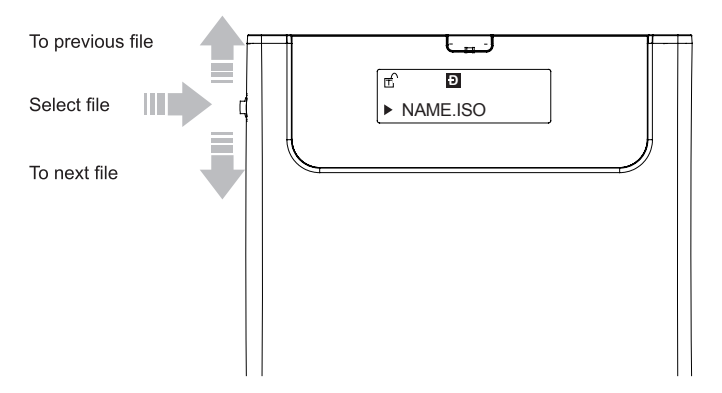

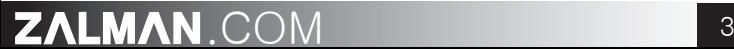

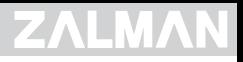

#### 10. Menu Description

- To use Virtual ODD, iso file must be located in the " iso" folder of device.
- Enter into menu mode if Jog switch is pressed for 3 seconds.
- If you wants to use the backup software for MS O/S, you can download the software via Zalman web page(www.zalman.com)

#### (1) Main Menu

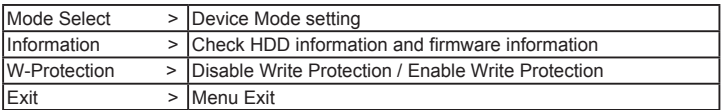

(2) Mode Select ("ν"is shown in selected mode)

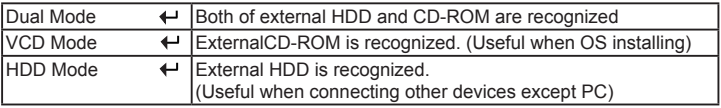

(3) Information

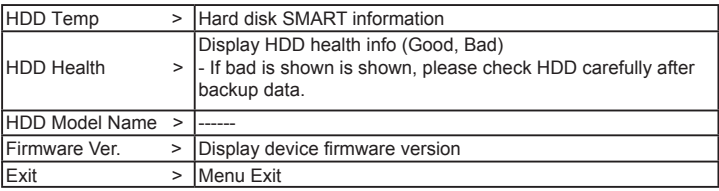

### **2ALMAN.COM 14 14**

# ZALMAN

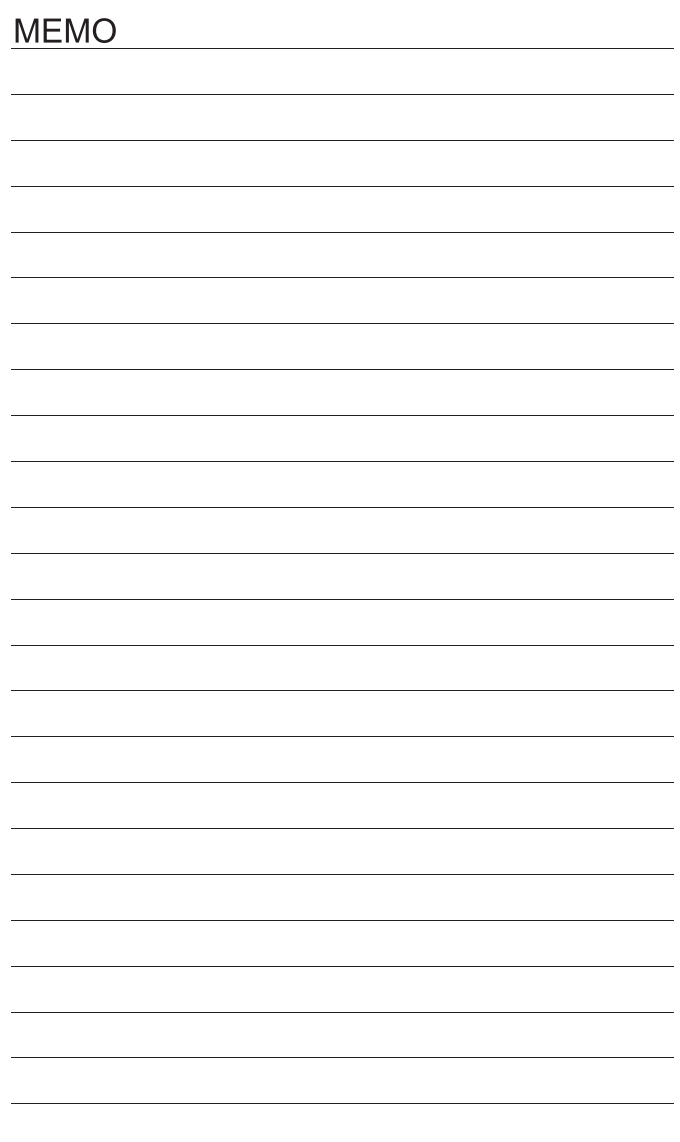